## **Cadastro de Região (CCTRB262A)**

Esta documentação é válida para todas as versões do Consistem ERP.

## **Pré-Requisitos**

Não há.

## **Acesso**

Módulo - Entradas - Transporte

Grupo: Cadastros Gerais de Transporte

[Região \(CCTRB262\)](https://centraldeajuda.consistem.com.br/pages/viewpage.action?pageId=178258010)

Botão **Novo**

## **Visão Geral**

O objetivo deste programa é realizar o cadastro e a manutenção das regiões.

Esta tela é composta por:

[Aba Estado/Cidade \(CCTRB262ATAB1\)](https://centraldeajuda.consistem.com.br/pages/viewpage.action?pageId=317244927)

[Aba CEP \(CCTRB262ATAB2\)](https://centraldeajuda.consistem.com.br/pages/viewpage.action?pageId=317244928)

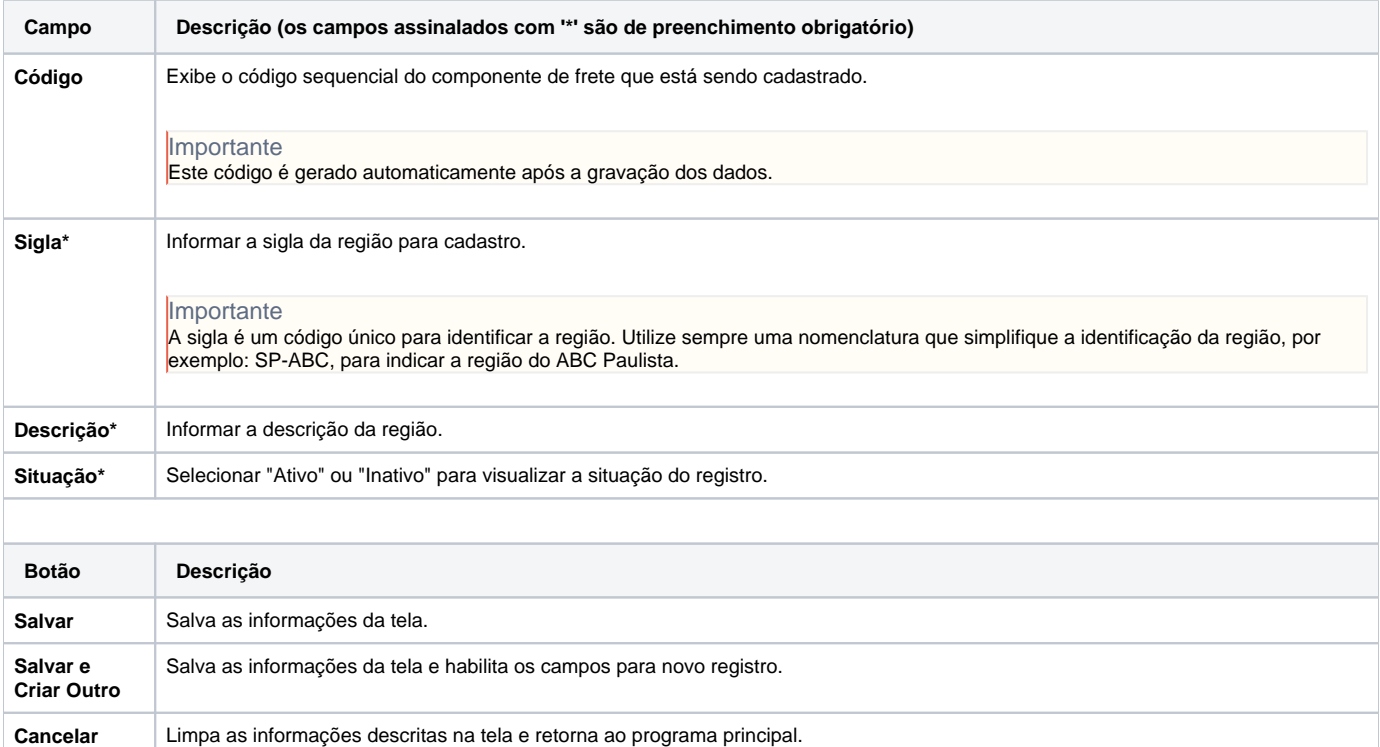

As descrições das principais funcionalidades do sistema estão disponíveis na documentação do [Consistem ERP Componentes.](http://centraldeajuda.consistem.com.br/pages/viewpage.action?pageId=56295436) A utilização incorreta deste programa pode ocasionar problemas no funcionamento do sistema e nas integrações entre módulos.

Exportar PDF

Esse conteúdo foi útil?

Sim Não